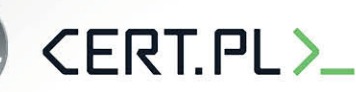

### **2014 | OUCH! | Lipiec 2014**

Biuletyn Bezpieczeństwa Komputerowego

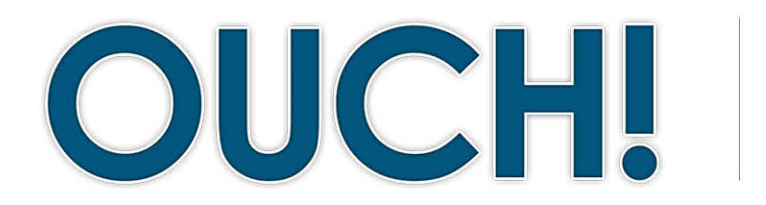

#### **W TYM NUMERZE..**

- **Autouzupełnienie•**
- Cc / Bcc (Dw / UDw)
- **wysyłkowe Listy•**
- **prywatność i Emocje•**

# **Email – kilka prostych porad**

### **Wstęp**

Email stał się jedną z podstawowych form komunikacji zarówno w życiu osobistym jak i zawodowym. Jednak może się zdarzyć tak, że sami staniemy się naszym największym wrogiem niewłaściwie używając poczty email. W tym biuletynie wyjaśnimy najczęstsze błędy popełniane przy użyciu poczty elektronicznej i jak można ich uniknąć w codziennym użytkowaniu.

#### **gościnny Redaktor**

Dr Eric Cole (@[drericcole](https://twitter.com/drericcole)) jest aktywnie zaangażowany w działalność SANS Technology Institute (STI), pracę ze studentami, nauczanie oraz utrzymanie i rozwój kursów. Jest członkiem wydziału SANS i autorem kursów. Dr Cole zajmuje się nowatorskim doradztwem w kwestiach .cyberbezpieczeństwa

### **Autouzupełnienie**

Autouzupełnienie jest popularną cechą w wiekszości klientów poczty. Wpisując kolejne litery nazwiska adresata wiądomości, program pocztowy automatycznie uzupełnia adres email. W ten sposób nie trzeba pamiętać adresów e-mail wszystkich kontaktów, wystarczy samo imię i nazwisko. Problem z autouzupełnieniem zaczyna się kiedy w swojej książce adresowej masz kontakty o podobnych nazwach. W przypadku autouzupełniania nietrudno o pomyłkę i wybór błędnego adresu e-mail. Możesz przykładowo zamierzać wysłać e-mail z informacjami finansowymi twojej organizacji do "Marka Kowalskiego", twojego współpracownika w dziale księgowości a tymczasem zamiast niego autouzupełnienie podpowie "Marka Kowalczyka", twojego sąsiada. W rezultacie może się to skończyć przesłaniem poufnych informacji do osób nieupoważnionych. Aby się przed tym uchronić, należy zawsze dokładnie sprawdzić nazwę i adres e-mail zanim wyślesz wiadomość.

# **(DW / UDW (Cc / Bcc)**

Większość klientów poczty e-mail ma dwie opcje oprócz pola "Do:", a mianowicie "Dw:" i "UDw:" lub z angielskiego: "Cc:" i "Bcc:". "Dw" to skrót od "do wiadomości" (ang. "Cc", "carbon copy") i używa się kiedy chcesz aby osoby dodane w te pola były poinformowane i świadome tego że zostały tam dodane. UDW znaczy "ukryte do wiadomości" (ang. Bcc, "blind carbon copy") i działa podobnie jak "Dw", jednak nikt z odbiorców nie będzie mógł zobaczyć osób dodanych w pola UDw/ Bcc. Pola DW i UDW mogą być sprawiać kłopot. Jeśli otrzymany email posiadał dodane osoby do wiadomości, trzeba świadomie zdecydować czy chcesz odpisać tylko do nadawcy czy również do wszystkich, którzy byli zamieszczeni w polach do wiadomości. Jeśli Twoja odpowiedź ma delikatny charakter, możliwe że wolałbyś odpowiedzieć tylko nadawcy. W takiej

### **2014 | OUCH! | Lipiec 2014**

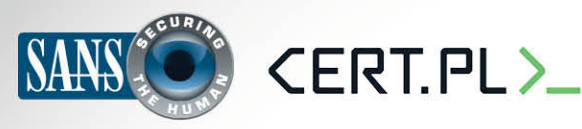

# **Email – kilka prostych porad**

sytuacji upewnij się, że używasz opcji "Odpowiedz nadawcy, a nie "Odpowiedz wszystkim", która obejmie wszystkich z pól "do wiadomości". W przypadku UDw można się natknąć na inny problem. Wysyłając poufną wiadomość możesz użyć UDw i dołączyć do wiadomości kogoś prywatnie, na przykład swojego szefa. Jednak jeśli on odpowie używając opcji "Odpowiedz wszystkim", wszyscy odbiorcy będą wiedzieć, że był on dodany w ukrytym polu do wiadomości z oryginalnego maila.

#### **Listy wysyłkowe**

Listy wysyłkowe to zbiory adresów email reprezentowane przez jeden wspólny adres, czasem nazywany też listą mailingowa (mail list) lub aliasem grupowym. Adres listy wysyłkowej ma postać zwykłego adresu email, np. grupa@example.com. Wiadomość wysyłana na taki adres dociera do wszystkich w danej grupie, często do setek lub tysięcy osób. Bądź ostrożny co wysyłasz na

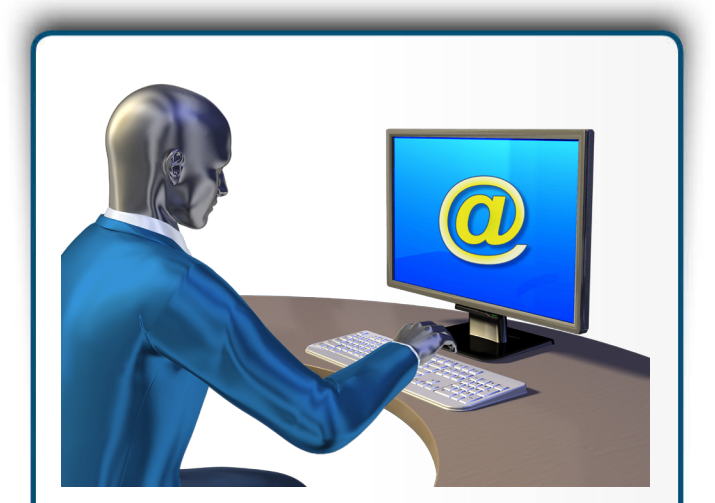

*Email nie posiada guzika "Cofnij"*. **Kiedy chcesz wysłać wiadomość,** sprawdź dwa razy co *i* do kogo wysyłasz zanim klikniesz "Wyślij".

listę wysyłkową, bo taką wiadomość może otrzymać mnóstwo osób. Ponadto, bądź bardzo ostrożny odpowiadając na czyjś e-mail na liście dystrybucyjnej. Możesz zamierzać odpowiedźieć wyłacznie nadawcy, jednak jeśli klikniesz opcję "Odpowiedz wszystkim" odpowiedź obejmie całą listę dystrybucyjną, co oznacza setki, jeśli nie tysiące ludzi czytających twoją prywatną waidomość. Przysporzyć kłopotów może również autouzupełnianie, które wybierze adres listy wysyłkowej. Twoja intencją może być napisanie do pojedynczej osoby, jak na przykład współpracownika Adama na adres adam@example.com, ale autouzupełnianie zasugeruje wysłanie tego na listę wysyłkową dla wszystkich administratorów w Twojej firmie.

# **Emocje**

Nigdy nie wysyłaj wiadomości kiedy jesteś naładowany emocjonalnie. Jeśli jesteś wzburzony, taki email może Ci w przyszłości zaszkodzić, a nawet kosztować Cię przyjaźń lub pracę. Zamiast tego daj sobie chwilę i w spokoju ułóż swoje myśli. Jeśli jednak koniecznie musisz rozładować swoją frustrację, innym wyjściem jest otwarcie Twojego klienta pocztowego i upewnienie się, że pola To/Dw/UDw są puste. Wtedy nie hamuj się i napisz dokładnie to co chciałbyś powiedzieć. Następnie wstań, odejdź od komputera, zrób sobie herbatę. Kiedy wrócisz, skasuj email i zacznij od początku albo po prostu zadzwoń do tej osoby ponieważ przez email czasem trudno jest właściwie odebrać ton i intencje.

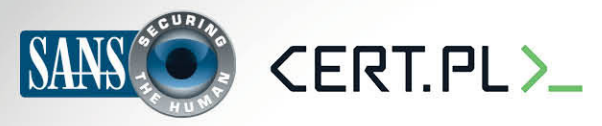

### **Email – kilka prostych porad**

### **Prywatność**

Pamiętaj, że tradycyjna poczta elektroniczna ma niewiele zabezpieczeń prywatności. Zupełnie inaczej niż w przypadku rozmowy telefonicznej lub prywatnej konwersacji, z chwilą wysłania wiadomości elektronicznej tracisz nad nią kontrolę. Twój email może być z łatwością przesłany dalej do innych osób, opublikowany na forach internetowych i może pozostać dostępny w Internecie na zawsze. Jeśli komunikujesz się w delikatnej i prywatnej sprawie, lepszym wyjściem może być telefon. Jeśli używasz służbowego komputera do wysyłania wiadomości e-mail, należy pamietać, że pracodawca może mieć prawo do ich monitorowania a nawet czytania. Wyjaśnij ze swoim przełożonym, jeżeli masz watpliwości dotyczące prywatności wiadomości e-mail w pracy.

# **Dowiedz się więcej**

Zasubskrybuj comiesięczny biuletyn o bezpieczeństwie komputerowym SANS OUCH! Zdobądź dostęp do archiwów i poznaj rozwiązania SANS dotyczące bezpieczeństwa komputerowego i osobowego. Odwiedź http://www.securingthehuman.org i dowiedz się więcej.

# **przekład Polski**

CERT Polska jest zespołem działającym w strukturach NASK powołanym do reagowania na zdarzenia naruszające bezpieczeństwo w polskiej sieci Internet. Należy do organizacji FIRST, w ramach której współpracuje z podobnymi zespołami na całym świecie.

WWW: http://www.cert.pl Twitter: [@](https://twitter.com/CERT_Polska)CERT Polska Facebook: http://facebook.com/CERT.Polska

# **Źródła**

2013 OUCH! Email i ataki phishingowe: http://www.securingthehuman.org/ouch/2013#february 2013 bullow 2013 bullow bullow bullow bullow bullow bullow securing the human.org/ouch/2013 #july 2013 Słownik pojęć dot. bezpieczeństwa: http://www.securingthehuman.org/resources/security-terms

Biuletyn OUCH! powstaje w ramach programu "Securing The Human" Instytutu SANS i jest wydawany na licencji Creative Commons BY-NC-ND 3.0. Powielanie treści biuletynu jest dozwolne jedynie w celach niekomercyjnych oraz pod warunkiem zachowania informacji o źródle pochodzenia kopiowanych treści oraz nienaruszania zawartości samego biuletynu. Informacje kontaktowe: ouch@securingthehuman.org

> Editorial Board: Bill Wyman, Walt Scrivens, Phil Hoffman, Bob Rudis Polski przekład (NASK/CERT Polska): Katarzyna Gorzelak, Paweł Jacewicz, Łukasz Siewierski